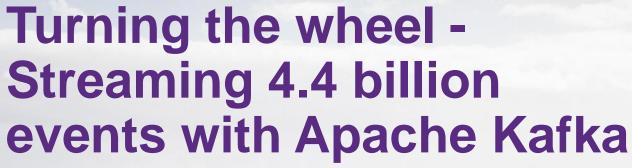

Streaming customer, policy and vehicle information via Apache Kafka and MongoDB – and what we learnt on the way ...

#### **Simon Aubury**

**April 2019** 

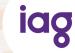

## **Agenda**

**Tonight** 

 Context - what problem are we trying to solve

- Architecture of our data flow
- Kafka & Kafka Connect
- Challenges .. and solutions

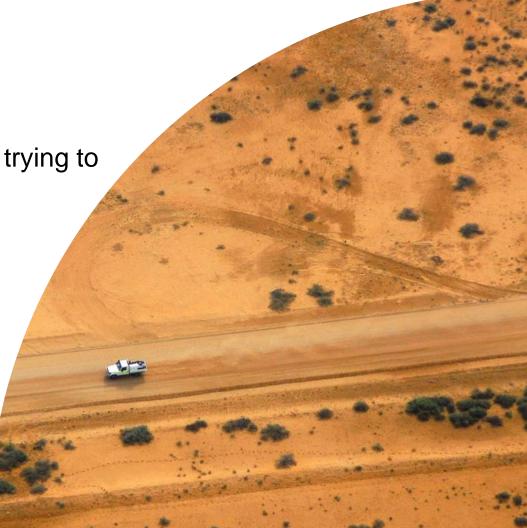

## We've a lot of data

#### Context #1

| mvyear | mvmake   | mvmodel        | mvbody |
|--------|----------|----------------|--------|
| 1886   | RUDGE    | PENNY FARTHING | MBIKE  |
| 1896   | FORD     | QUADRICYCLE    | CONVT  |
| 1896   | FORD     | QUADRICYCLE    | CONVT  |
| 1896   | FORD     | QUADRICYCLE    | CONVT  |
| 1896   | FORD     | QUADRICYCLE    | CONVT  |
| 1896   | FORD     | QUADRICYCLE    | CONVT  |
| 1896   | FORD     | QUADRICYCLE    | CONVT  |
| 1896   | FORD     | QUADRICYCLE    | CONVT  |
| 1896   | FORD     | QUADRICYCLE    | CONVT  |
| 1900   | MERCEDES |                | CONVT  |

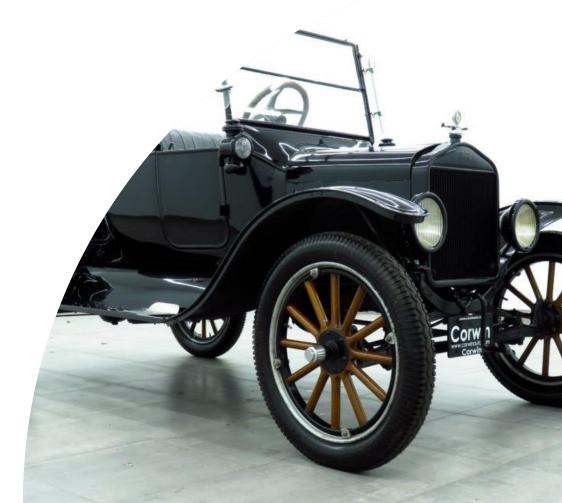

### We've a lot of systems

#### Context #2

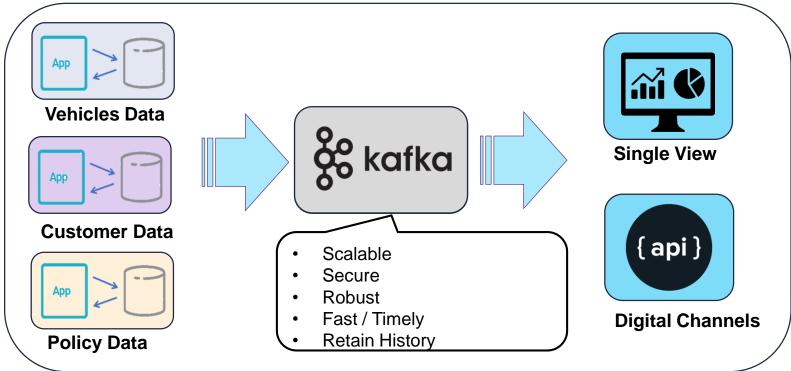

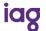

## We want to tie it together

#### Context #3

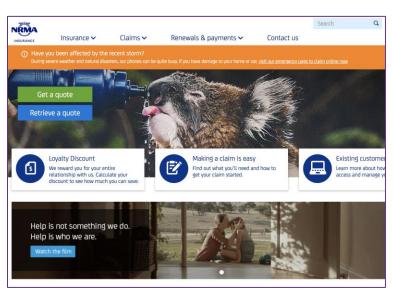

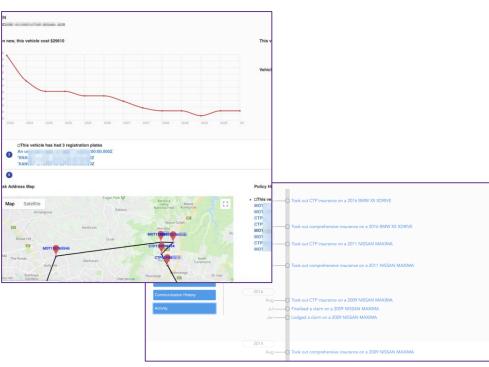

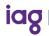

#### What is Kafka?

#### A very quick into

Apache Kafka: *Unified, high-throughput, low-latency platform for handling real-time data feeds* 

- Originally developed by LinkedIn, open sourced in early 2011
- "The global commit log thingy"
- Kafka maintains feeds of messages in topics
- Appends; ordered, immutable sequence

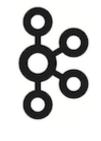

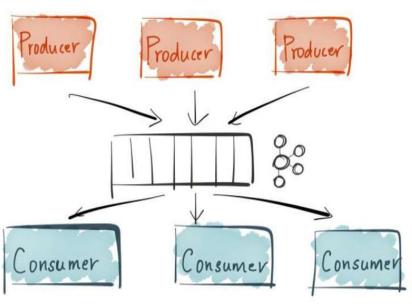

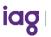

#### Architecture of our data flow

Lots of boxes

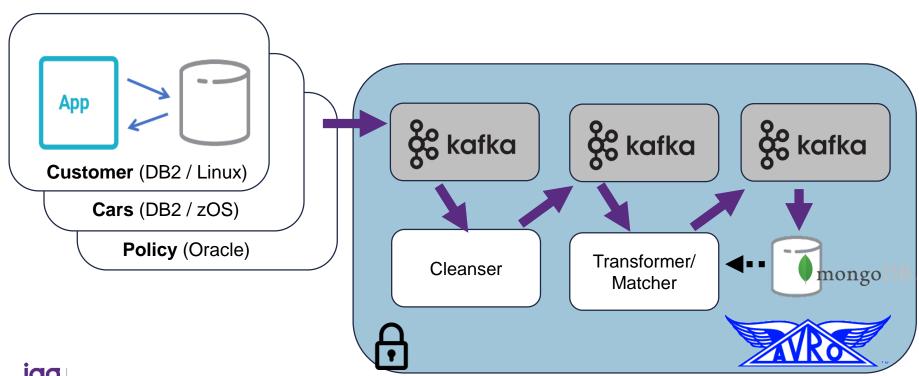

iag

#### Part 1 - Extract

#### **Source System Low Touch Data Acquisition**

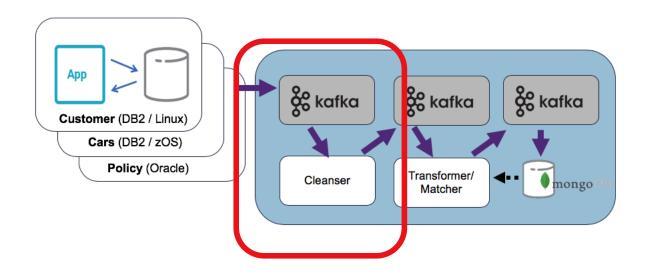

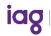

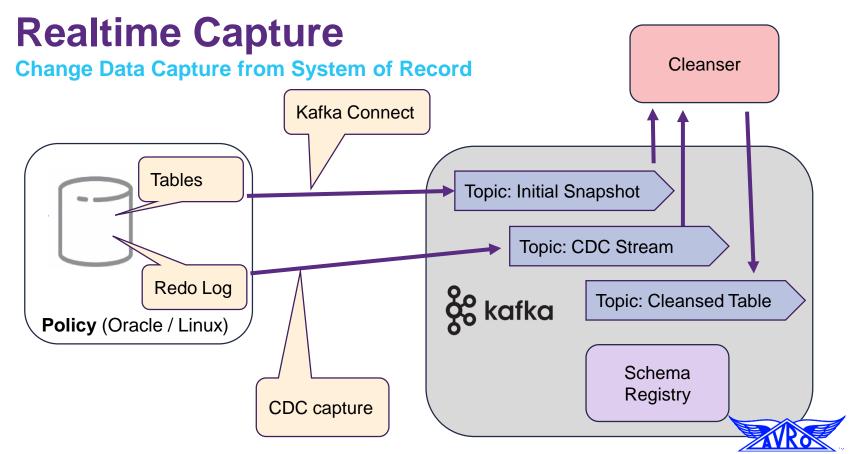

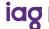

# Part 2 – Transformation & Matching

**Finding stuff** 

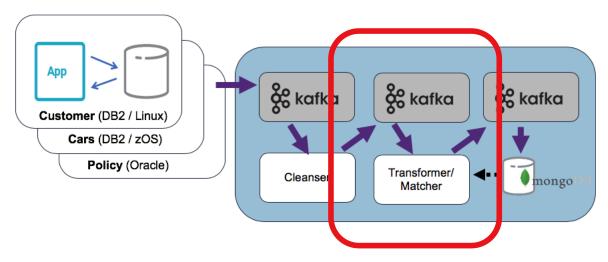

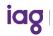

#### **Transform & Match**

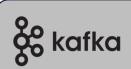

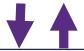

Transformer/ Matcher

```
CREATE STREAM insurance_event_with_repairer AS \
SELECT *, geo_distance(iel.pc_lat, iel.pc_long, rct.lat, rct.long,
'km') AS dist_to_repairer_km
FROM insurance_event_with_location iel \
INNER JOIN repair_center_tab rct ON iel.pc_state = rct.repair_state;
```

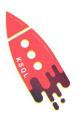

```
final KTable<CcuserCcPolicvKev. ClaimDetails> claimDetailsTable = ccPiSorStreams.claim() KSt
    .flatMapValues(statefulFilter(validClaim)) KStream<CcuserCcClaimKey, CcuserCcClaimEnvelope>
   .mapValues((k, v) -> v.getAfter()) KStream<CcuserCcClaimKey, CcuserCcClaim>
    .leftJoin(
       ccPiGlobalTables.brandExt(),
       (k, v) -> new BrandTypeCodeKey(v.getCLAIMNUMBER().substring(0, 3).toUpperCase()),
       (claim, brandExtEnv) -> {...}) KStream<CcuserCcClaimKey, ClaimDetails>
    .groupBy((k, v) -> new CcuserCcPolicyKey(v.getPolicyId()), serdes.groupedWith()) KGrouped
   .reduce((prev, latest) -> latest, serdes.materializedAs( topicName: "claimDetails")) KTabl
    .join(
       policyTable,
        (claimDetails, policy) ->
            ClaimDetails.newBuilder(claimDetails)
                .setPolicyDetails(
                    PolicyDetails.newBuilder()
                        .setBrand(policy.getDIDISTRIBUTOR())
                        .setPolicyNumber(policy.getPOLICYNUMBER())
                        .build())
                .build().
        serdes.materializedAs( topicName: "claimDetailsWithPolicy"));
```

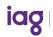

## Part 3 – Serving Layer

#### **Sinking Results**

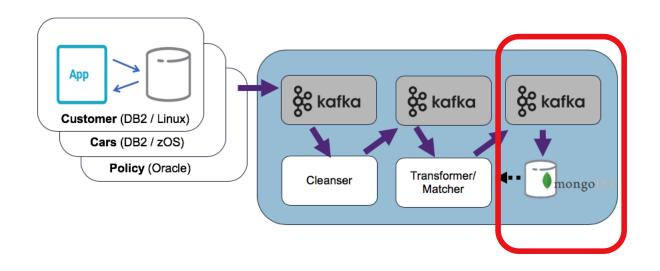

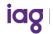

#### Kafka Connect

- Distributed, scalable, fault-tolerant service designed to reliably stream data between Kafka and other data systems
- Source Connectors import data from another system (e.g. a relational database into Kafka)
- Sink Connectors export data (e.g. the contents of a Kafka topic to an HDFS file).

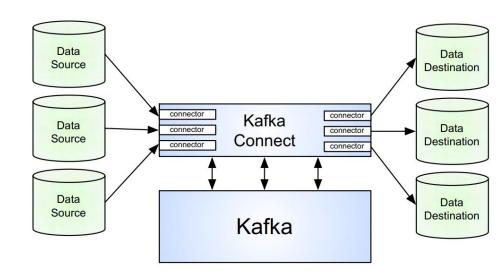

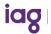

#### Kafka Connect Sink

#### **Writing to MongoDB Serving Layer**

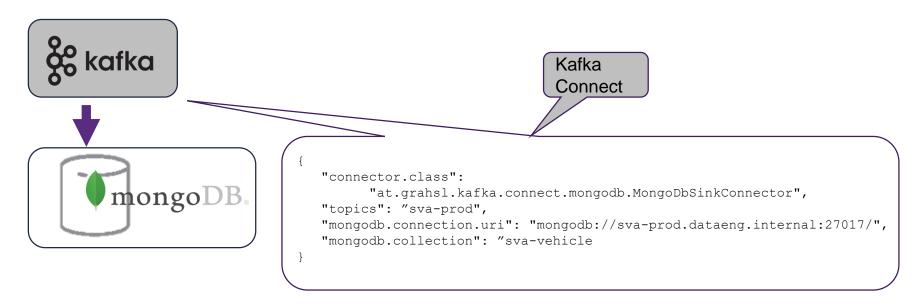

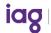

What did we discover?

Slow to fast ... to *really* fast!

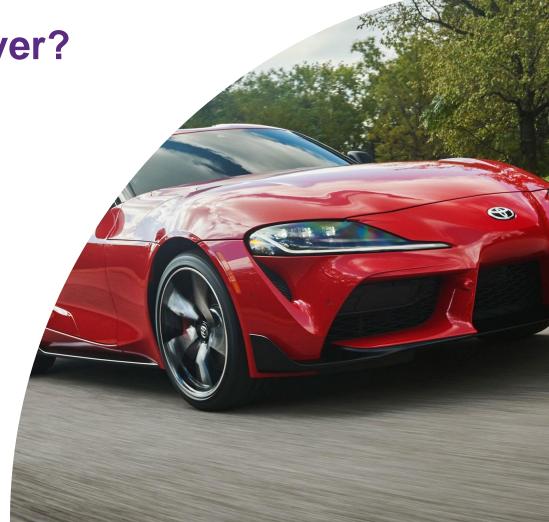

## Challenge

Lots of data

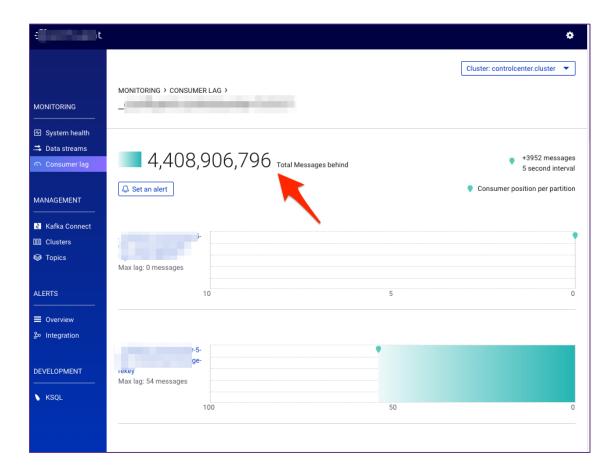

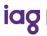

#### Hot code #1

#### A bit of caching

Before: very slow transform 30 records / sec / table

```
doApply = transform[R](new AvroData(new AvroDataConfig(props)), schemaFetcher, registerSchema)

doApply = transform[R](new AvroData(new AvroDataConfig(props)), cachingSchemaFetcher, registerSchema)
```

After: add cache for schema lookup 200 records / sec / table

```
val cachingSchemaFetcher: ConnectRecord[R] => Throwable \/ Schema =
  record => schemaCache.get(record.topic()) match {
    case Some(schema) => schema.right[Throwable]
    case None =>
        val result = for {
        initTopicName <- \/.fromEither(TopicName.fetch(record.topic))
            .leftMap(_ => new IllegalArgumentException(s"Invalid init topic format: ${record.topic}"))
        schema <- schemaFetcher.apply(initTopicName)
    } yield schema
    result.foreach(schema => schemaCache = schemaCache + (record.topic() -> schema))
    result
}
```

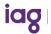

#### Hot code #2

#### A bit more caching

Before: still slow transform 200 records / sec / table

```
doApply = transform[R](new AvroData(new AvroDataConfig(props)), cachingSchemaFetcher, registerSchema)
doApply = transform[R](new AvroData(new AvroDataConfig(props)), cachingSchemaFetcher, registerSchema, cachingDocParser)
```

```
After: add cache for field metadata 5,500 records / sec / table
```

```
val cachingDocParser: String => String \/ PwxAvroFieldDocComment =
  docField => docCommentCache.get(docField) match {
    case Some(docComment) => docComment.right[String]
    case None =>
      val result = PwxAvroFieldDocComment.parse(docField)
      result.foreach(docComment => docCommentCache = docCommentCache + (docField -> docComment))
      result
}
```

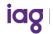

## **Horizontal scaling?**

#### **Theory**

To scale out, you simply start another instance of your stream processing application, e.g. on another machine. The instances of your application will become aware of each other and automatically begin to share the processing work.

https://www.confluent.io/blog/elastic-scaling-in-kafka-streams/

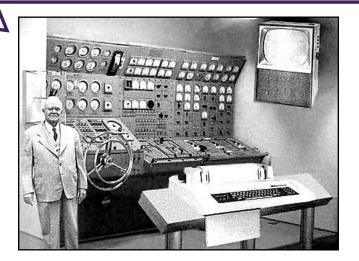

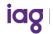

## Horizontal scaling ... scales horizontally!

#### **Testing**

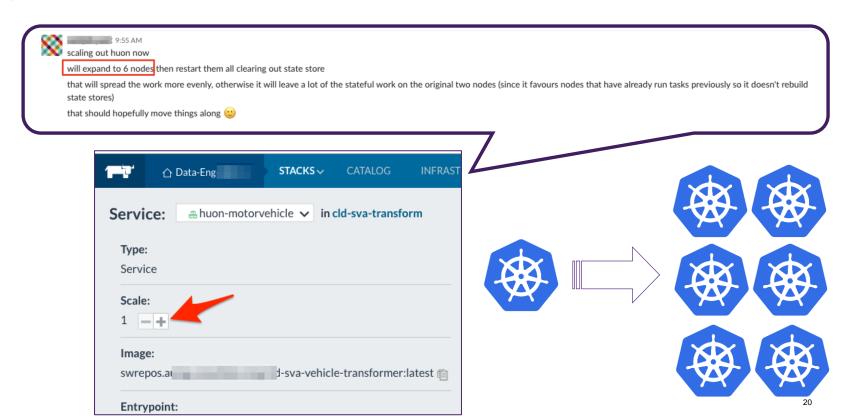

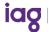

## Horizontal scaling ... meet efficient code

Reality

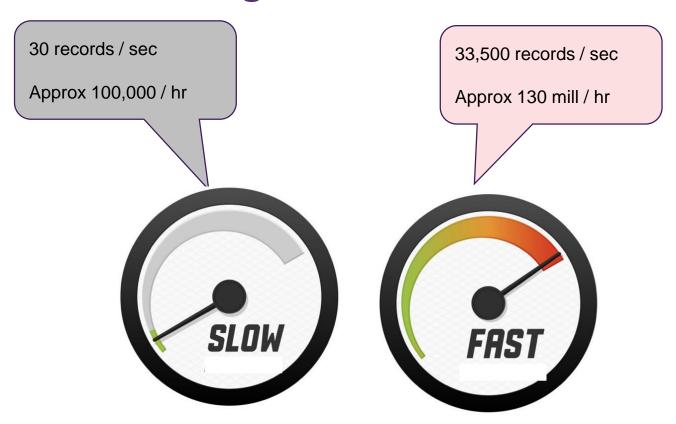

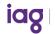

## Summary

What did we cover again?

Architecture of our data flow

–Extract - Low touch CDC

-Transformation & Match

-Serving; Kafka & Kafka Connect

Solutions for high performance

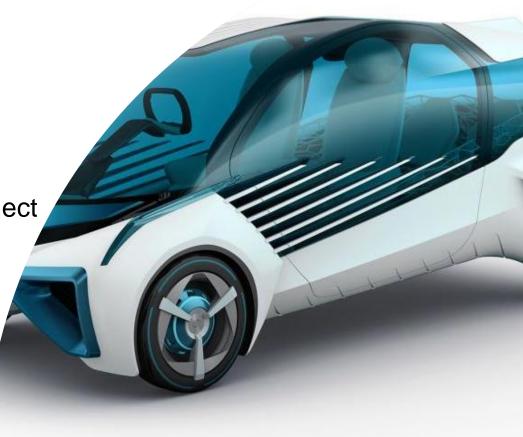

## Questions?

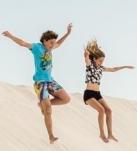

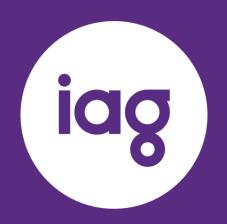

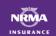

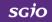

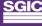

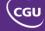

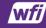

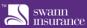

Australia

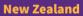

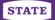

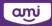

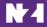

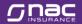

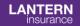

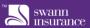

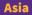

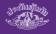

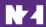

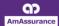

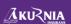

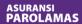

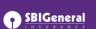

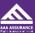